#### << Photoshop Dream>>

, tushu007.com

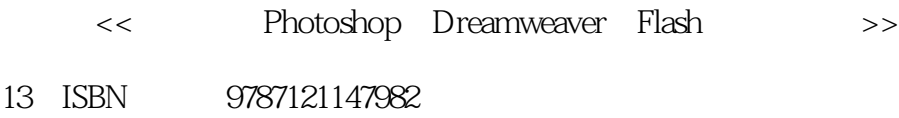

10 ISBN 712114798X

出版时间:2012-1

页数:615

PDF

更多资源请访问:http://www.tushu007.com

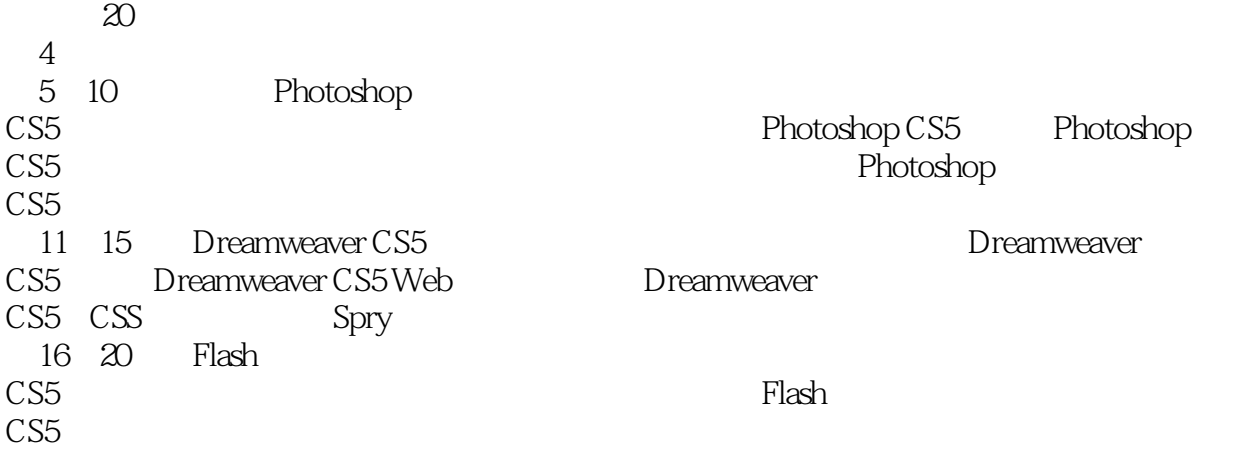

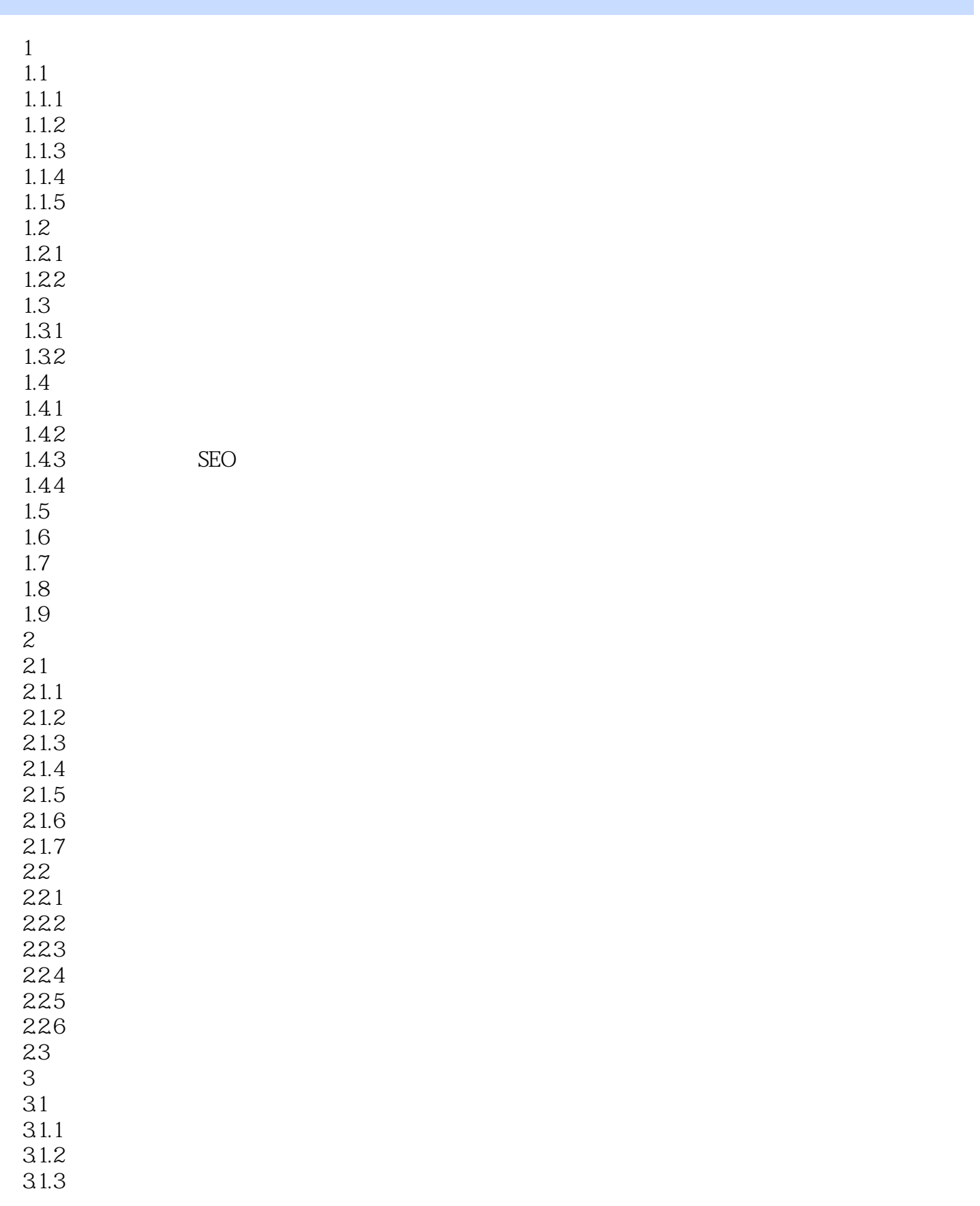

#### , tushu007.com << Photoshop Dream>>

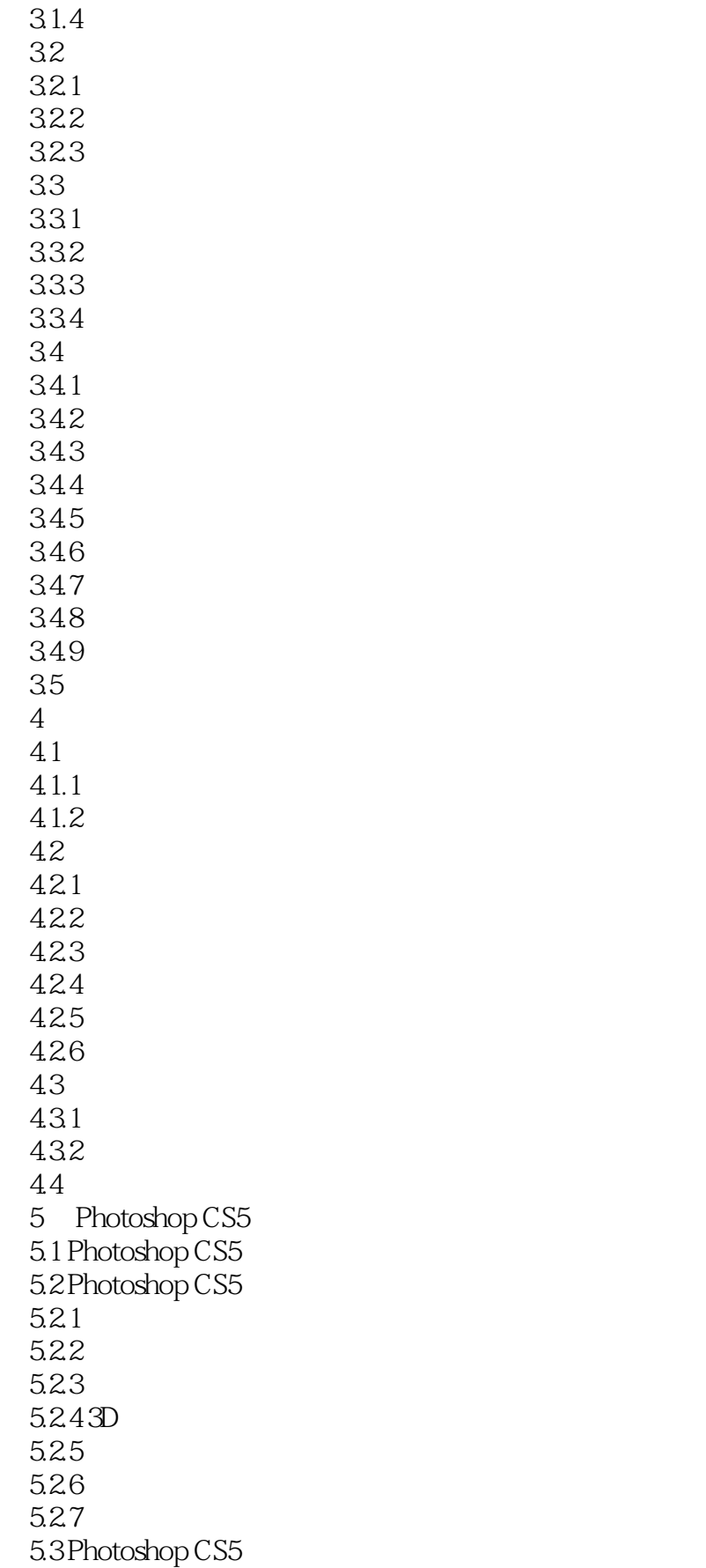

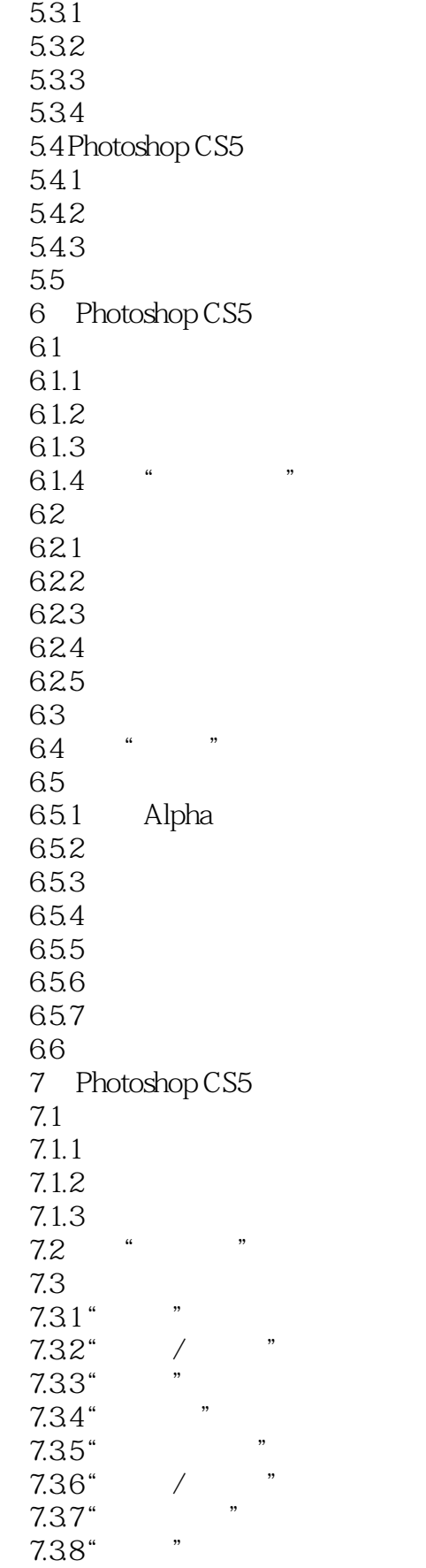

# $\frac{1}{\sqrt{2}}$ , tushu007.com

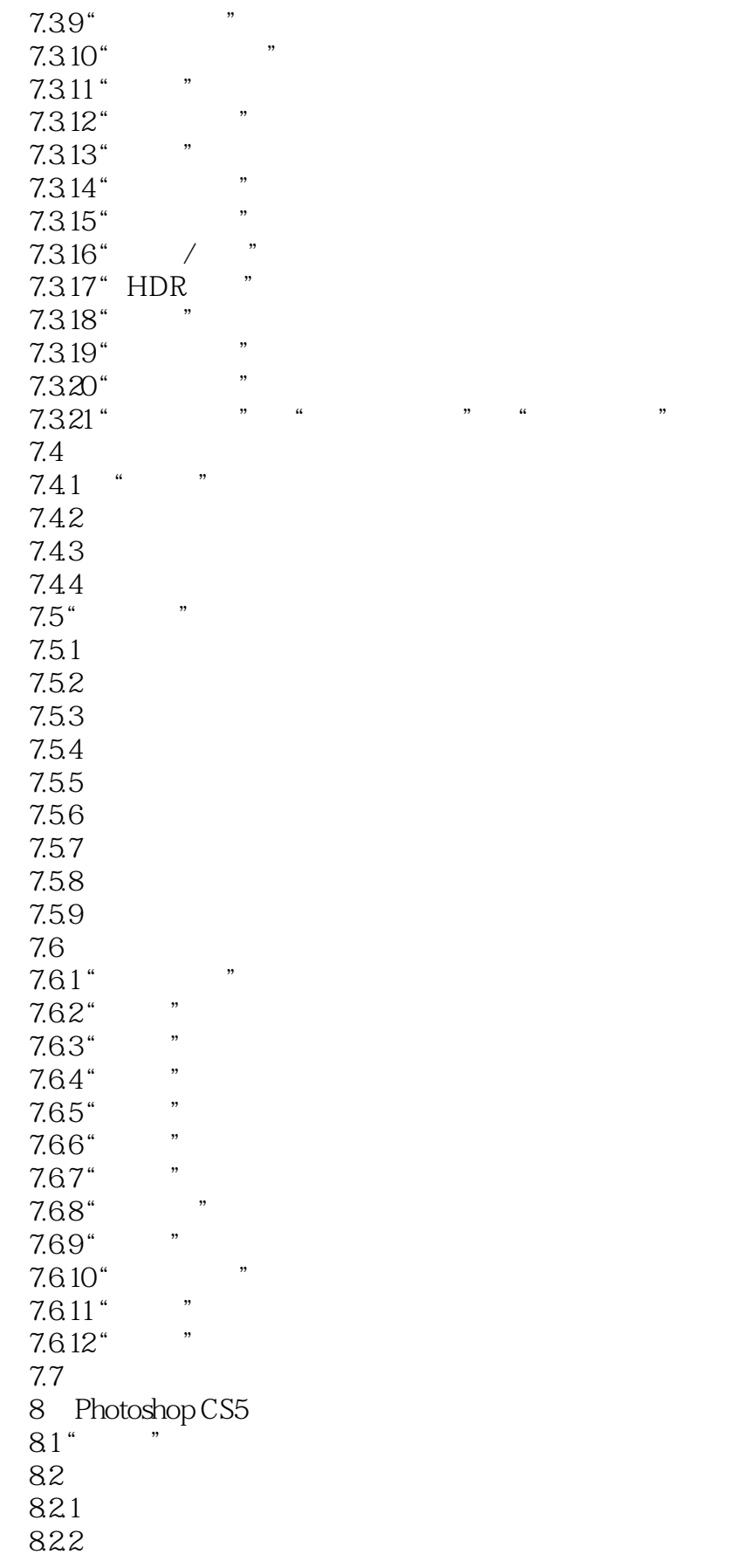

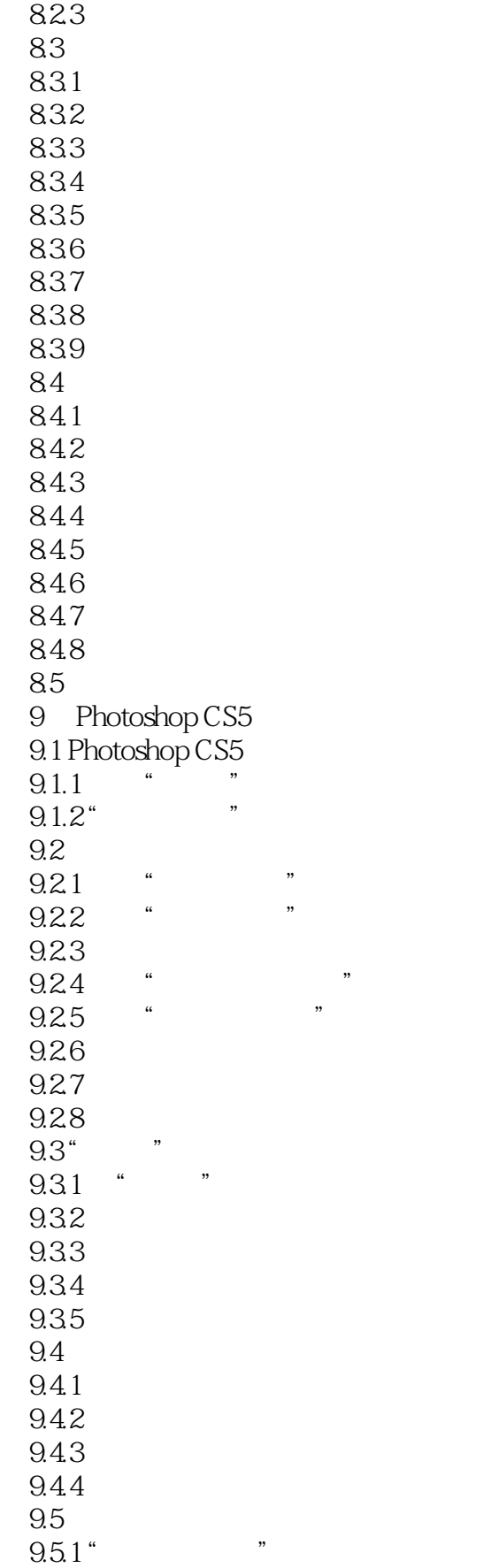

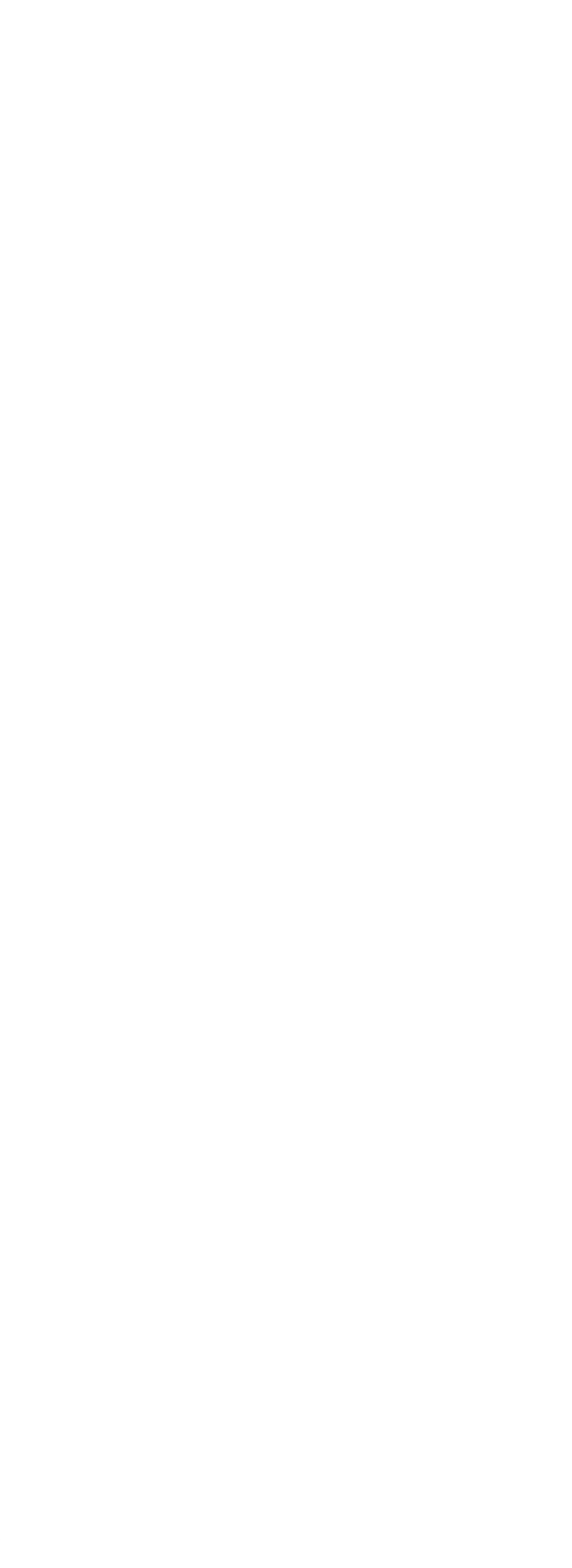

![](_page_8_Picture_155.jpeg)

![](_page_9_Picture_155.jpeg)

#### << Photoshop Dream>>

 16.3.5 Adobe Drive CS5 16.3.6 Adobe Extension Manager CS5 16.3.7 Adobe ExtendScript Toolkit CS5 16.3.8 Adobe Media Player 16.4 Flash CS5 16.5 Flash CS5 16.6 Flash CS5 1661 1662 1663 1664 1665 1666 16.7 Flash CS5 16.7.1 Flash CS5 16.7.2 Flash CS5 16.7.3 Flash CS5 16.7.4 Flash CS5  $16.7.5$  Flash 16.8 Flash CS5 16.8.1 Flash CS5 1682 1683 1684 16.9 17 Flash CS5  $17.1$  Flash CS5  $17.2^{\circ}$  "  $17.2.1$  "  $17.22$ " 17.3 Flash CS5  $17.4$   $17.41$   $*$  $\frac{17.41}{17.42}$  "  $17.42$ "<br> $17.49$ " 17.43" 17.4.4 17.45 17.5  $17.5.1$ " "  $17.5.2$  " 17.5.3"  $17.54$ " "  $17.55$ " 17.6  $17.61''$  " 17.62" 17.63"

# and tushu007.com

![](_page_11_Picture_155.jpeg)

### registed to tushu007.com

![](_page_12_Picture_110.jpeg)

### << Photoshop Dream>>

本站所提供下载的PDF图书仅提供预览和简介,请支持正版图书。

更多资源请访问:http://www.tushu007.com